Документ подписан простой электронной подписью Информация о владельце: ФИО: Смирнов Сергей Николаевич Должность: врио ректора Дата подписания: 13.05.202Министерство науки и высшего образования Российской Федерации Уникальный программный ключ: ФГБОУ ВО «Тверской государственный университет» 69e375c64f7e975d4e8830e7b4fcc2ad1bf35

Утверждаю: Руководитель ООП /С.М.Дудаков/  $2024$  гола

## Рабочая программа дисциплины (с аннотацией)

# ОБЪЕКТНО-ОРИЕНТИРОВАННОЕ ПРОГРАММИРОВАНИЕ

Направление подготовки 02.03.02 ФУНДАМЕНТАЛЬНАЯ ИНФОРМАТИКА И ИНФОРМАЦИОННЫЕ ТЕХНОЛОГИИ

Направленность (профиль) Программная инженерия в искусственном интеллекте

> Для студентов 2-го курса Очная форма

Составитель: С.А. Рогонов

Тверь, 2024

## **I. Аннотация**

#### **1. Цель и задачи дисциплины:**

Целью освоения дисциплины является:

получение практических навыков программирования на языке C++

#### Задачами освоения дисциплины являются:

изучение синтаксиса языка C++, знакомство со средой разработки, получение навыков разработки программного обеспечения на языке C++.

## **2. Место дисциплины в структуре ООП:**

Данная дисциплина относится к разделу «Дисциплины профиля подготовки» части, формируемой участниками образовательных отношений Блока 1.

## **Предварительные знания и навыки:**

Основой для освоения дисциплины является знание школьных курсов информатики и математики, а также знания, приобретенные на курсах «Программирование», «Алгоритмы и структуры данных», «Программирование для искусственного интеллекта», «Алгоритмы и структуры данных».

#### **Дальнейшее использование:**

Полученные в ходе изучения знания и навыки являются основой для освоения других дисциплин, связанных с программированием, таких как «Практикум на ЭВМ», «Языки программирования и методы трансляции», «Машинное обучение», «Генеративные модели в машинном обучении», «Основы нейросетей» и другие.

## **3. Объем дисциплины:**

2 зачетных единицы, 72 академических часа,

**контактная аудиторная работа:** практические занятия 30 часов, лабораторные работы 30 часов в т.ч. практическая подготовка 30 часов;

**самостоятельная работа:** 12 часов, в том числе контроль 0 часов.

#### **4. Планируемые результаты обучения по дисциплине, соотнесенные с планируемыми результатами освоения образовательной программы**

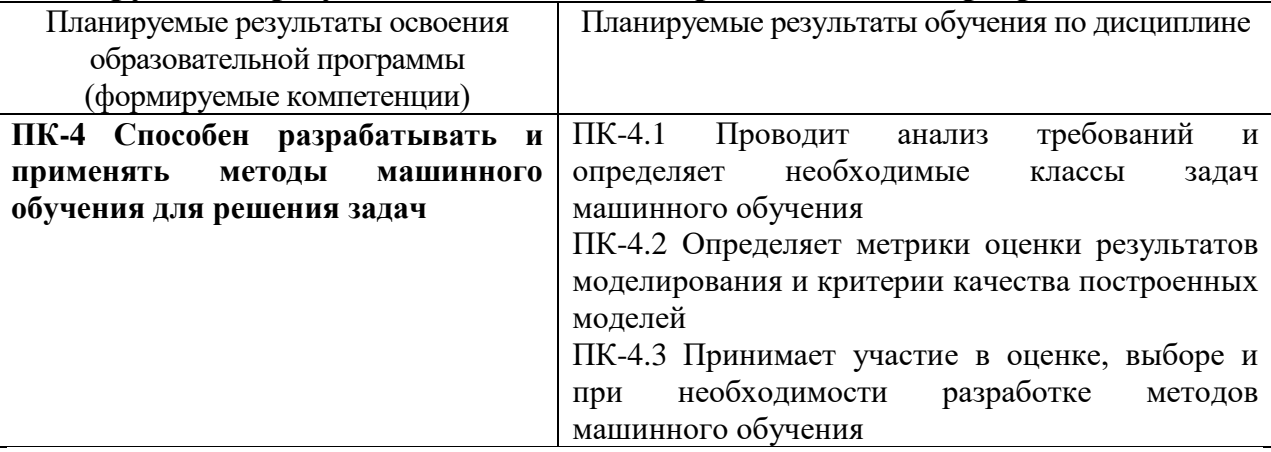

## 5. Форма промежуточной аттестации и семестр прохождения

зачет в 3-м семестре.

## 6. Язык преподавания русский.

#### П. Содержание дисциплины, структурированное по темам (разделам) с указанием отведенного на них количества академических часов и видов учебных занятий

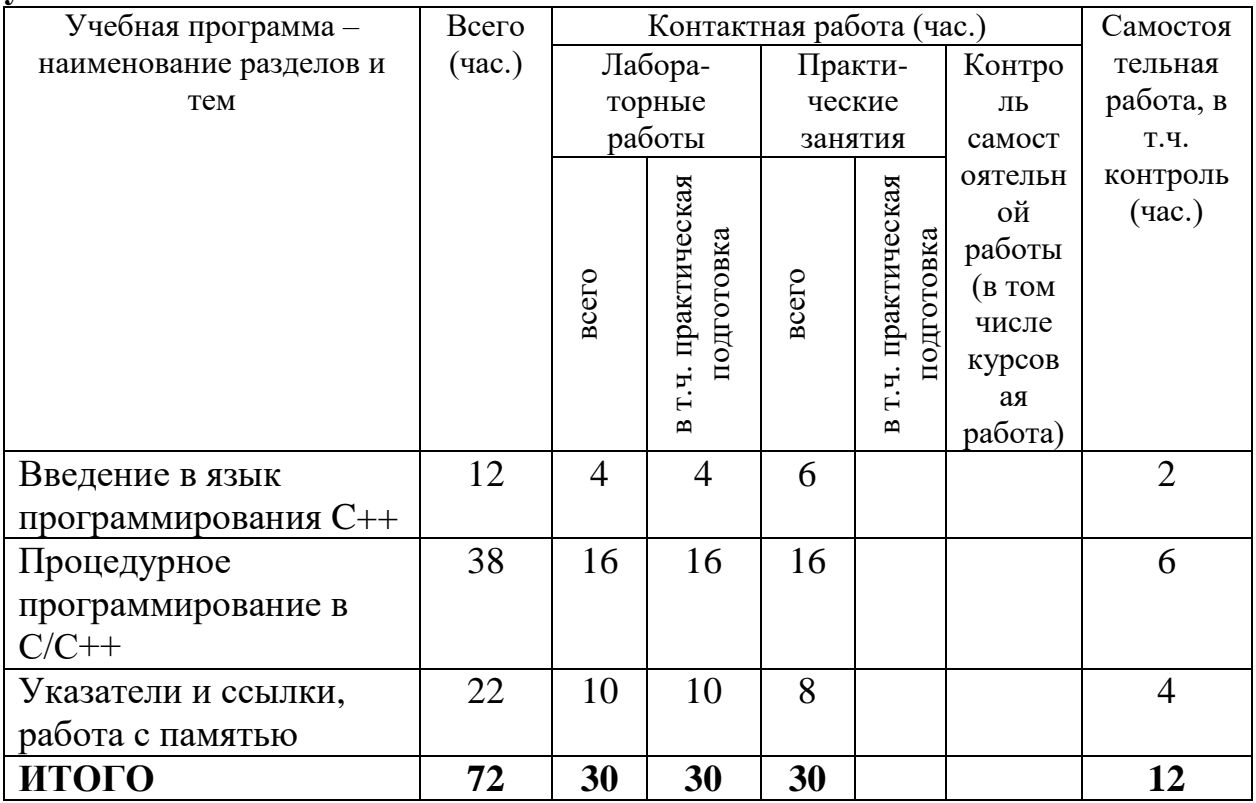

## Ш. Образовательные технологии

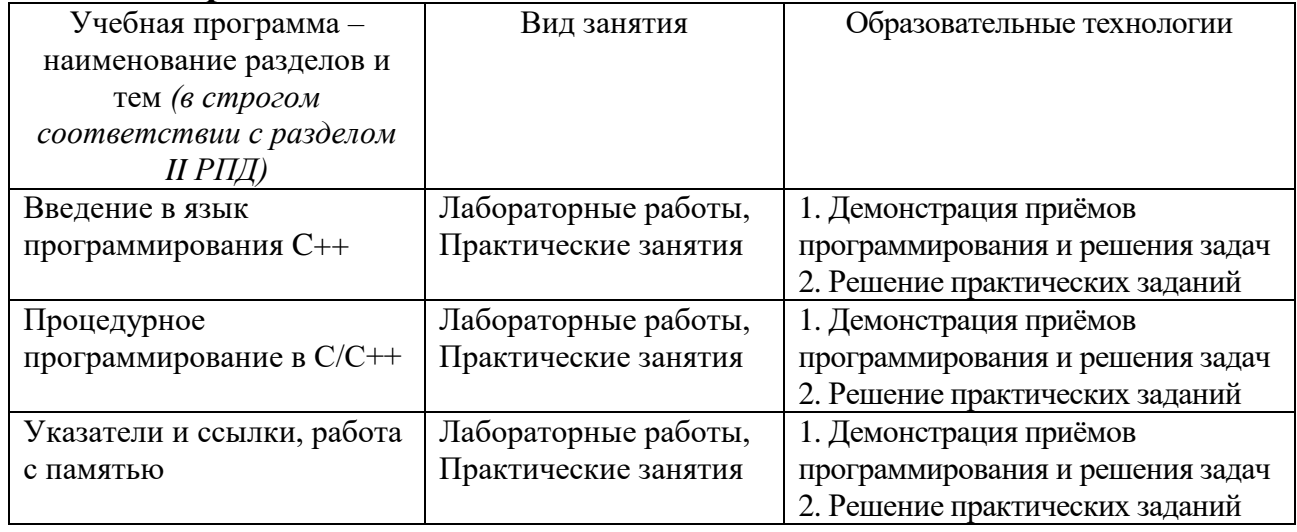

## **IV. Оценочные материалы для проведения текущей и промежуточной аттестации**

ПК-4 Способен разрабатывать и применять методы машинного обучения для решения задач

Написать функцию isPrime(), которая принимает на вход число и возвращает True, если оно простое, и False иначе.

Написать лексический анализатор для языка высокого уровня MiniC.

Напишите функцию, которая проверит правильность расстановки скобок в строке с математическим выражением. Функция должна проверять только скобки, проверять цифры/операции не надо.

## **V. Учебно-методическое и информационное обеспечение дисциплины**

1) Рекомендуемая литература

а) Основная литература

1. Солдатенко, И. С. Практическое введение в язык программирования Си: учебное пособие / И. С. Солдатенко, И. В. Попов. — Санкт-Петербург: Лань, 2022. — 132 с. — ISBN 978-5-8114-3150-2. — Текст: электронный // Лань: электронно-библиотечная система. — URL: https://e.lanbook.com/book/213149 (дата обращения: 06.05.2024).

2. Дейл, Н. Программирование на C++: учебник / Н. Дейл, Ч. Уимз, М. Хедингтон; пер. с англ. А. С. Цемахмана. - 2-е изд. - Москва: ДМК Пресс, 2023. - 674 с. - (Учебник). - ISBN 978-5-89818-342-4. - Текст: электронный. - URL: https://znanium.com/catalog/product/2102629 (дата обращения: 06.05.2024). – Режим доступа: по подписке.

3. Подбельский, В. В. Стандартный Си++: учебное пособие / В. В. Подбельский. — Москва: Финансы и статистика, 2022. — 688 с. — ISBN 978- 5-00184-081-7. — Текст: электронный // Лань: электронно-библиотечная система. — URL: https://e.lanbook.com/book/309404 (дата обращения: 06.05.2024).

## б) Дополнительная литература

1. Гримм, Р. C++20 в деталях / Р. Гримм; под редакцией А. Ю. Романова; перевод с английского А. В. Борескова; под науч. ред. А. Ю. Романова, И. И. Романовой. — Москва: ДМК Пресс, 2023. — 518 с. — ISBN 978-5-97060-956- 9. — Текст: электронный // Лань: электронно-библиотечная система. — URL: https://e.lanbook.com/book/315479 (дата обращения: 06.05.2024). — Режим доступа: для авториз. пользователей.

2. Корнеев, В. И. Программирование графики на С++. Теория и примеры: учебное пособие / В.И. Корнеев, Л.Г. Гагарина, М.В. Корнеева. — Москва: ИНФРА-М, 2024. — 517 с. + Доп. материалы [Электронный ресурс]. —

(Высшее образование: Бакалавриат). — DOI 10.12737/23113. - ISBN 978-5-16- 017914-8. - Текст: электронный. - URL: https://znanium.com/catalog/product/2111934 (дата обращения: 06.05.2024). – Режим доступа: по подписке.

2) Программное обеспечение

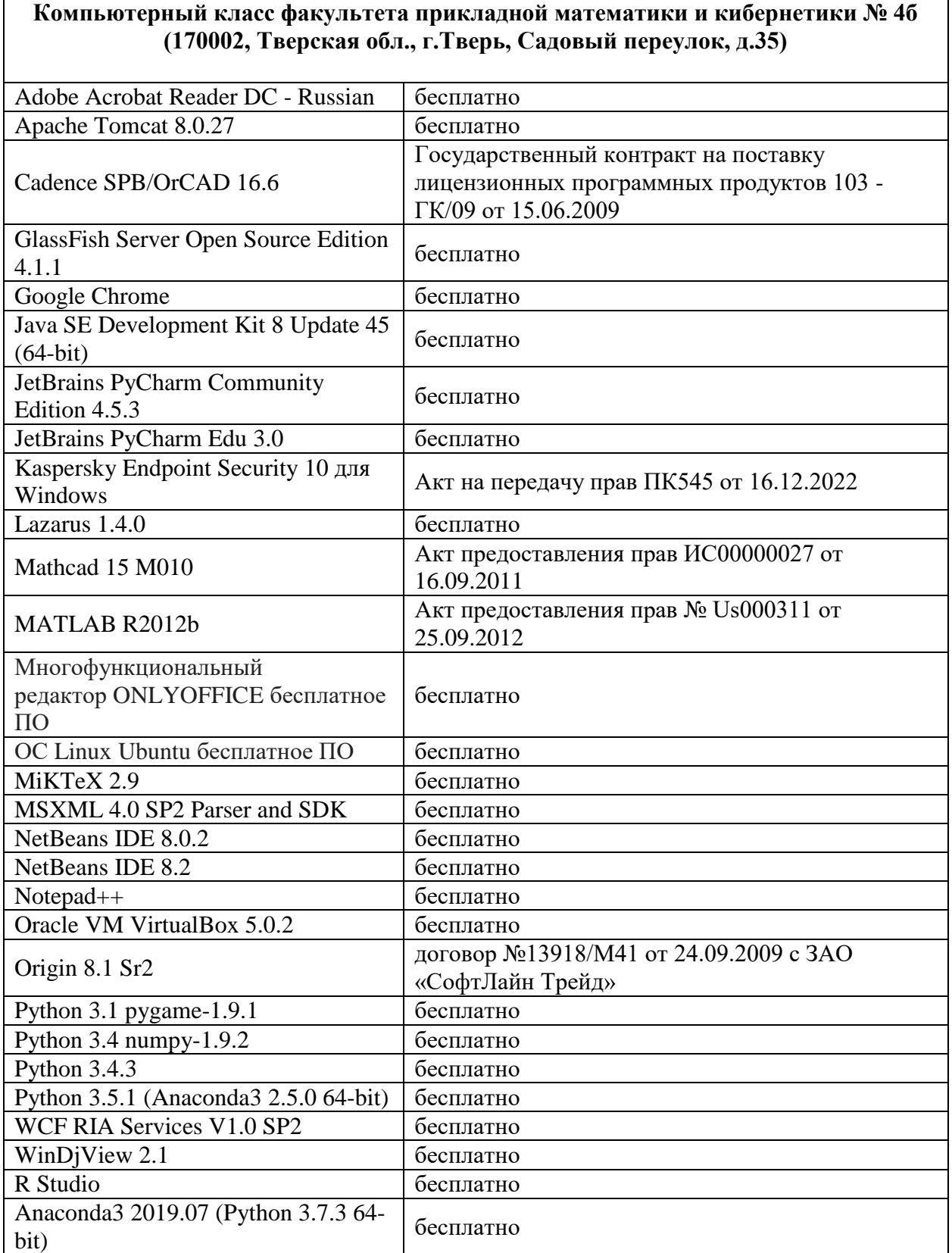

#### **Компьютерный класс факультета прикладной математики и кибернетики № 4в (170002, Тверская обл., г.Тверь, Садовый переулок, д.35)**

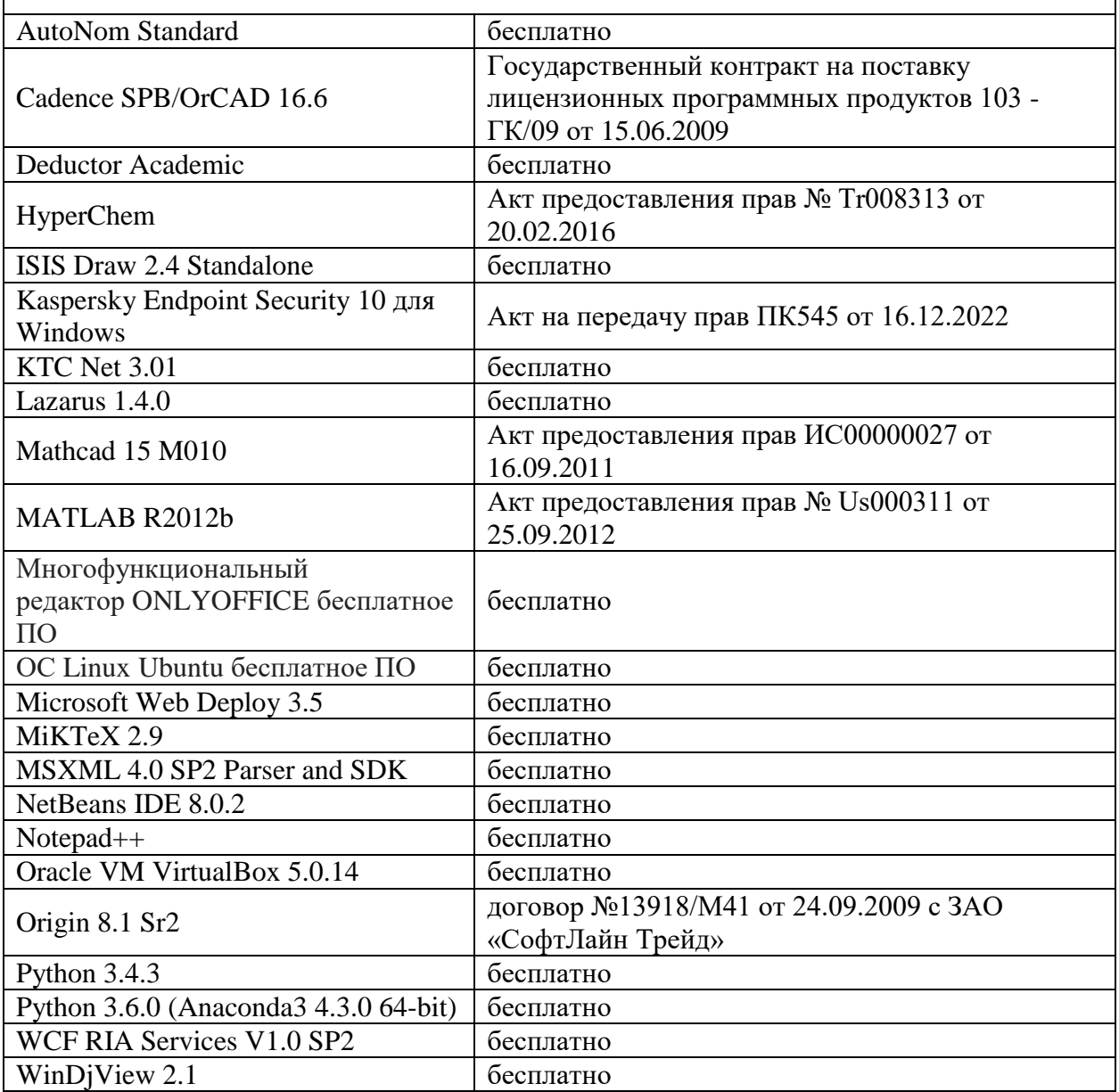

#### **Компьютерный класс факультета прикладной математики и кибернетики № 249 (170002, Тверская обл., г.Тверь, Садовый переулок, д.35)**

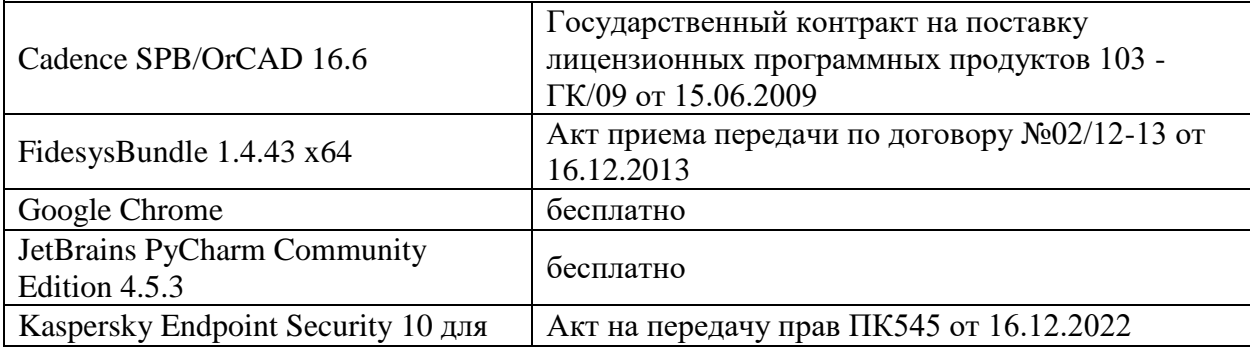

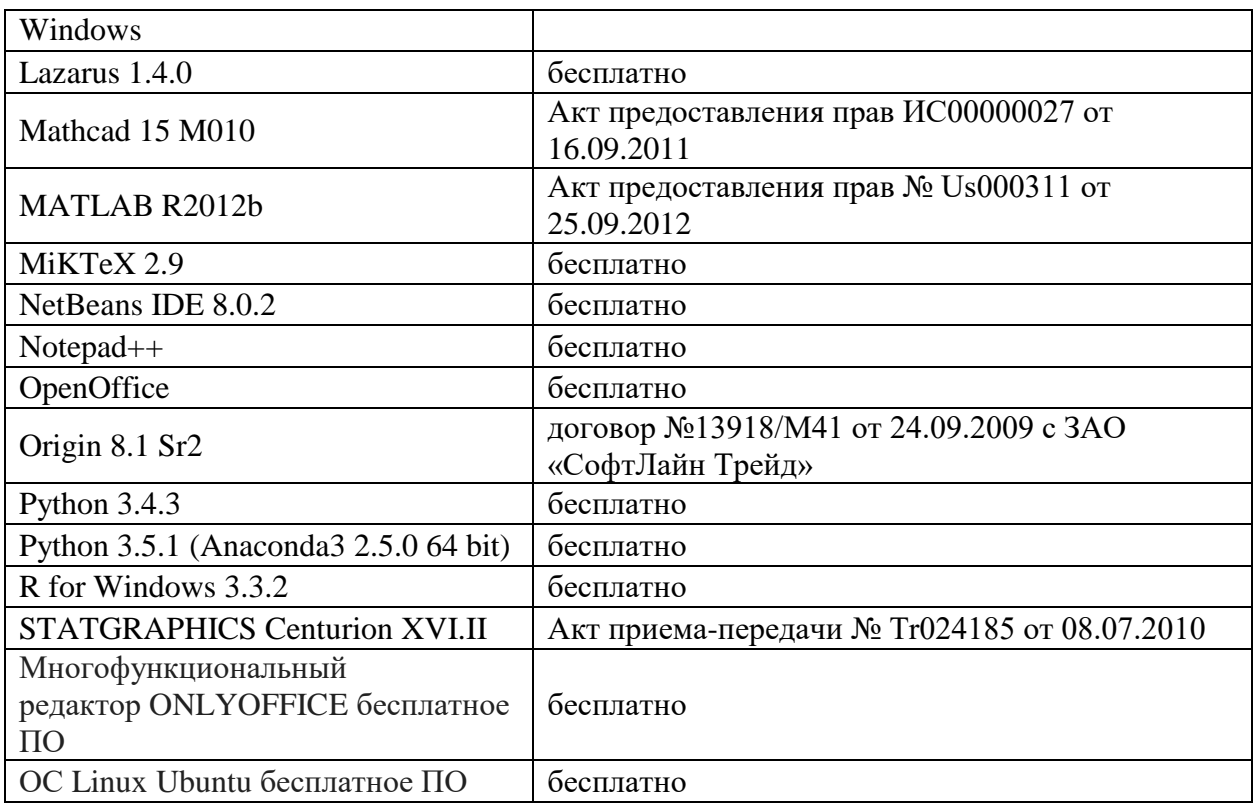

3) Современные профессиональные базы данных и информационные справочные системы

ЭБС **«ZNANIUM.COM»** [www.znanium.com;](http://www.znanium.com/)

**ЭБС «Университетская библиотека онлайн»** [https://biblioclub.ru/;](https://biblioclub.ru/)

ЭБС **«Лань»** [http://e.lanbook.com.](http://e.lanbook.com/)

4) Перечень ресурсов информационно-телекоммуникационной сети «Интернет», необходимых для освоения дисциплины

• Виртуальная образовательная среда ТвГУ [\(http://lms.tversu.ru\)](http://lms.tversu.ru/)

## **VI. Методические материалы для обучающихся по освоению дисциплины Учебное пособие:**

Солдатенко И.С. Основы программирования на языке Си: учеб. пособие. Тверь: Твер. гос. ун-т, 2017. 159 с. https://elibrary.ru/item.asp?id=29451506

Важной составляющей данного раздела РПД являются требования к рейтинг-контролю с указанием баллов, распределенных между модулями и видами работы обучающихся.

Максимальная сумма баллов по учебной дисциплине, заканчивающейся зачетом, по итогам семестра составляет 100 баллов (50 баллов - 1-й модуль и 50 баллов - 2-й модуль).

Студенту, набравшему 40 баллов и выше по итогам работы в семестре, в экзаменационной ведомости и зачетной книжке выставляется оценка «зачтено». Студент, набравший до 39 баллов включительно, сдает зачет.

Распределение баллов по модулям устанавливается преподавателем и может корректироваться.

#### **Примеры заданий для первого рейтингового контроля**

- 1. Реализуйте функцию, позволяющую найти индекс наименьшего элемента массива чисел с плавающей точкой. На вход подаётся массив. Функция возвращает индекс первого минимального элемента массива.
- 2. Дан массив с ДНК. A, C, G, T «алфавит» ДНК. Написать функцию, которая посчитает для каждой позиции разность количества букв G и C, которые встретились до этой позиции. Например, до позиции k встретилось 4 «буквы» G и 3 «буквы» С, то в ячейку массива с индексом k запишите  $4 - 3 = 1$  (аналогично для всех ячеек до k и после k). Функция должна возвращать массив с полученными данными
- 3. Напишите функцию, разбивающую строку на подстроки по разделителю (аналог split из Python). На вход подаётся строка и символ-разделитель. Результатом является массив строк.
- 4. Напишите функцию, принимающую на вход целое число и переводящая его в n-ричную систему счисления (n также подаётся на вход,  $n \leq 10$ ). Функция должна возвращать строку. За реализацию функции с  $n > 10$  предусмотрены дополнительные баллы.

#### **Примеры заданий для второго рейтингового контроля**

- 1. Напишите сортировку пузырьком вектора целых чисел, используя свою функцию void swap(int& a, int& b), меняющую местами значения в переменных a и b.
- 2. Напишите функцию reverse(shared ptr head); которая переворачивает односвязный список (т.е. элемент, который хранился в первом узле списка, после работы функции окажется последним, второй – предпоследним и т.д.). На вход функции подаётся указатель на голову списка. Функция не должна выделять новую динамическую память, т.е. использовать make\_shared или new.

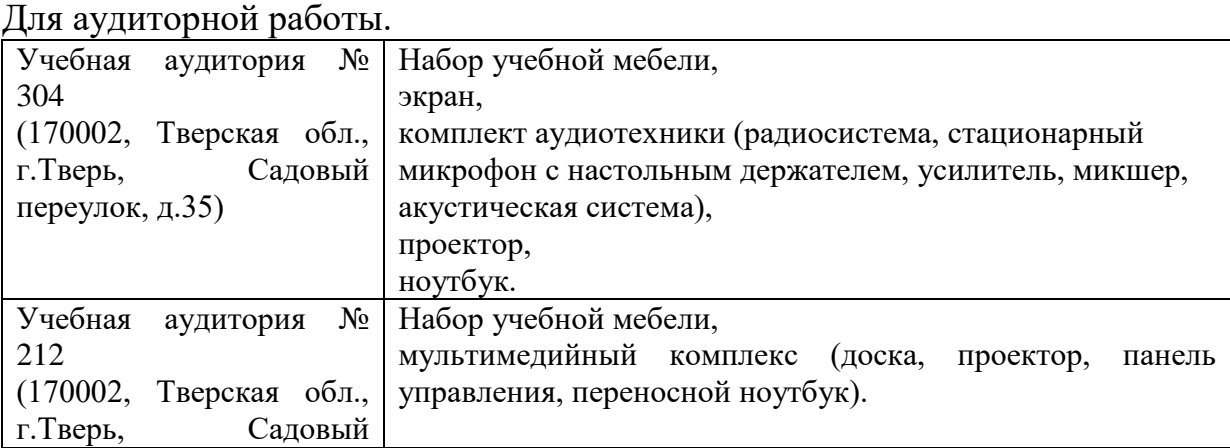

## **VII. Материально-техническое обеспечение**

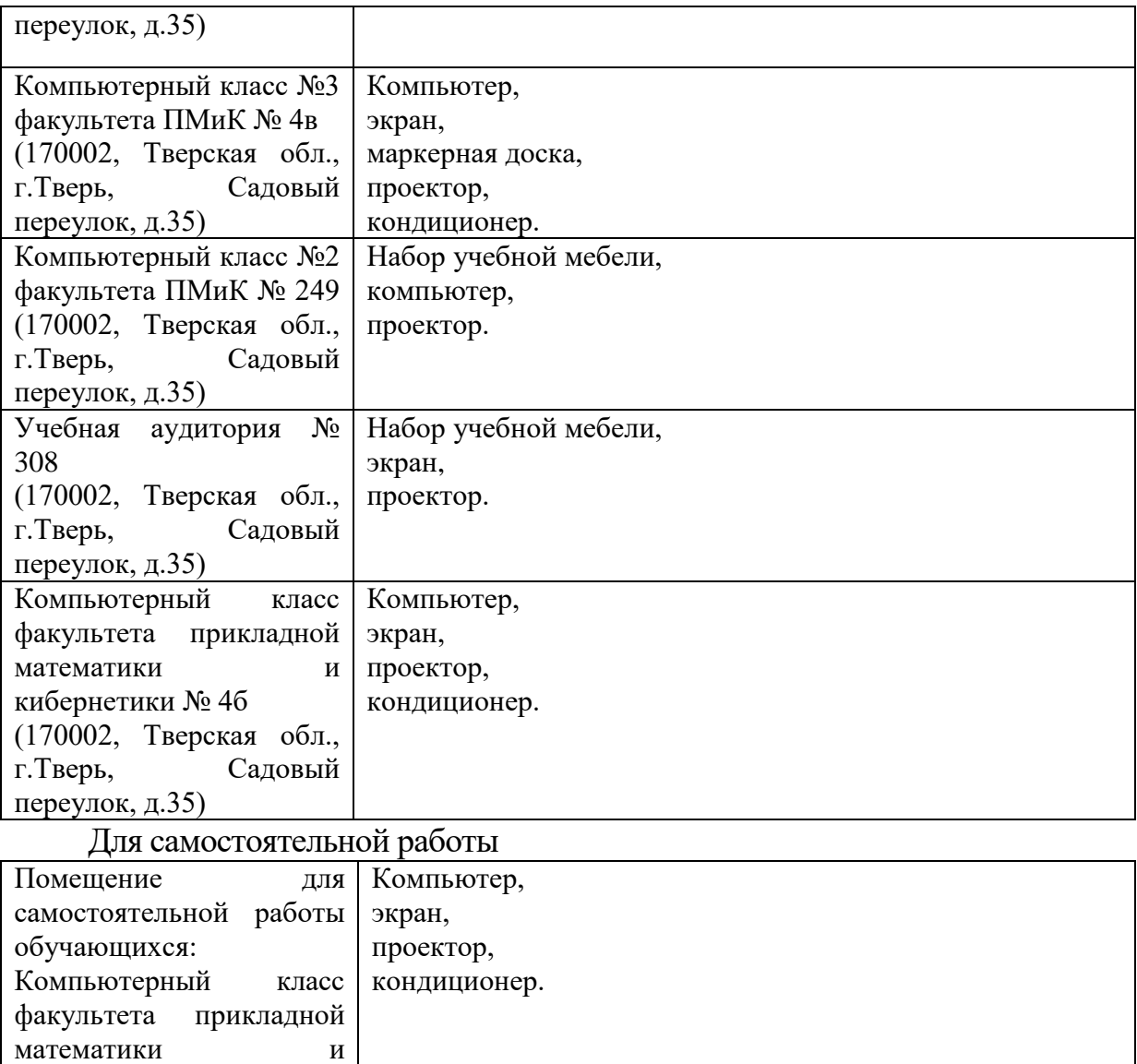

## **VIII. Сведения об обновлении рабочей программы дисциплины**

кибернетики № 4б

переулок, д.35)

(170002, Тверская обл.,

Садовый

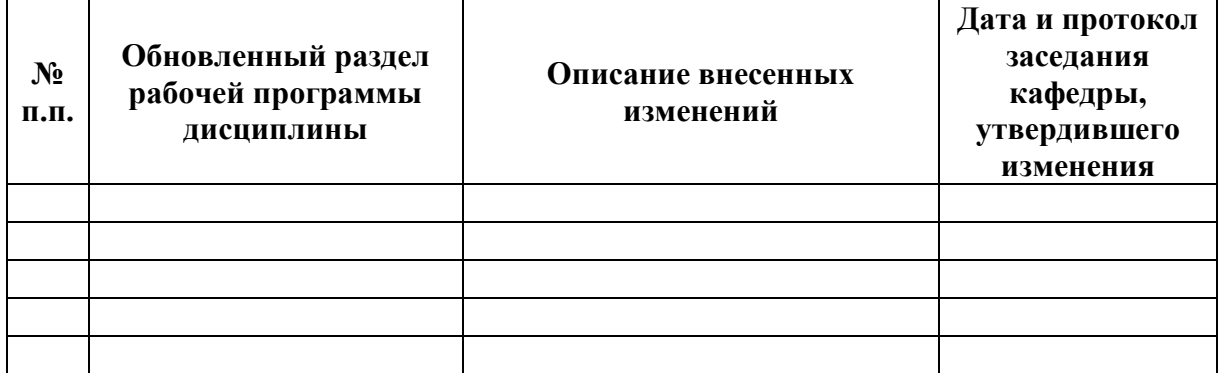